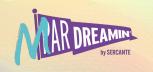

# Create A Great Welcome Email Journey In Marketing Cloud

Fernando Rubino Pereira

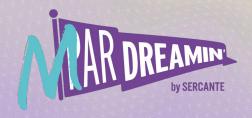

Learn. Network. Grow.

MParDreamin' 2022

Speaker

7 years - Digital Design

2013 - Email Best Practises

2015 - Email Deliverability

2017 - Welcome Journey

2018 - Welcome Interaction

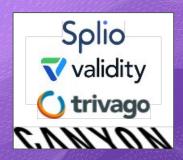

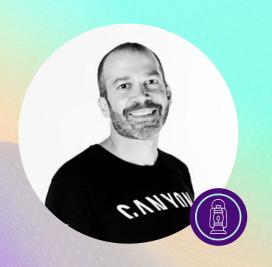

# Special Thanks To Our Sponsors

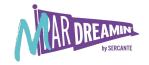

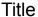

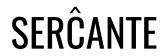

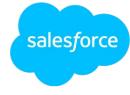

**Platinum** 

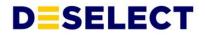

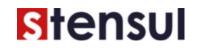

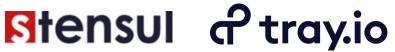

Gold

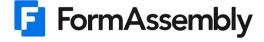

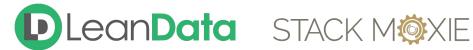

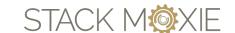

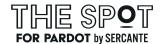

Silver

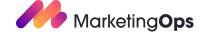

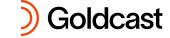

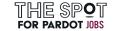

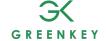

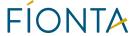

# Agenda

- Welcome Journey
- 10 Essential Tips
- Key Takeaways
- Questions

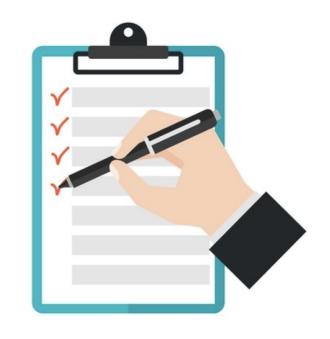

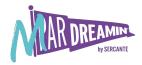

# Welcome Journey / Onboarding

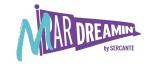

# "You only get one chance to make a good first impression"

# Welcome Journey / Onboarding

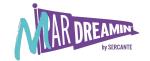

#### **US** top Retailers

+42% Open Rate

25% Still not doing it

75% doing -> 4% Welcome Journey

38% offers discount

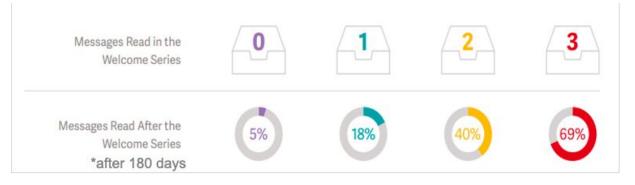

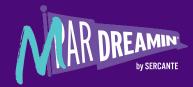

# 10 essential tips

### 1- Plan

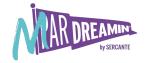

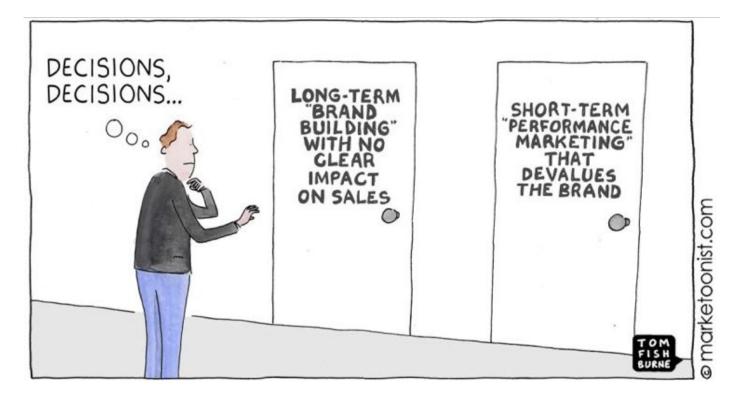

## 1- Plan

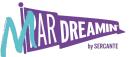

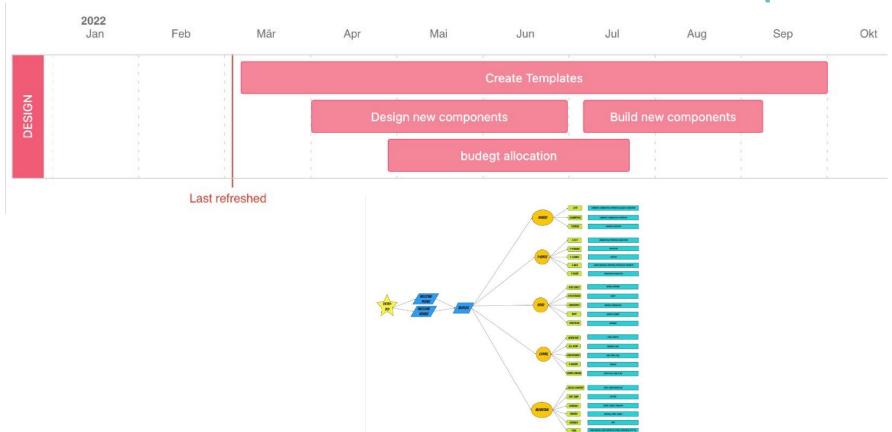

# 2-Intro

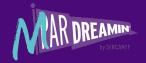

Tone of Voice

Personalise

Human Touch

PARDOT PEAK 7.1

CONVERSION CANYON 2.6

**REVENUE RIVER** 3.9

### 2-Intro

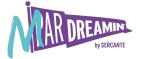

Tone of Voice

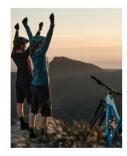

HOYHA.2

Welcome to the Canyon Family

As soon as you confirm your registration, you'll be the first to know about all the latest goings on with us, including new product launches, events you can get involved with, and exclusive offers. By signing up you are confirming that you have read and agree to our data policy. To view our privacy policy, please click here,

YES, SEND ME THE GOOD STUFF

Human touch

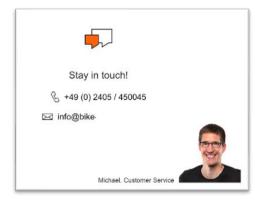

Personalise

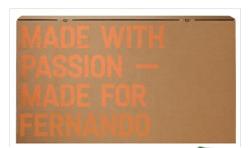

### 3- Action

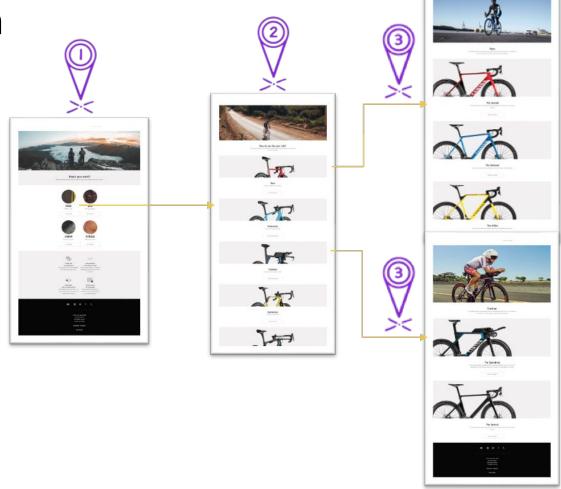

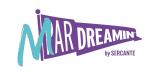

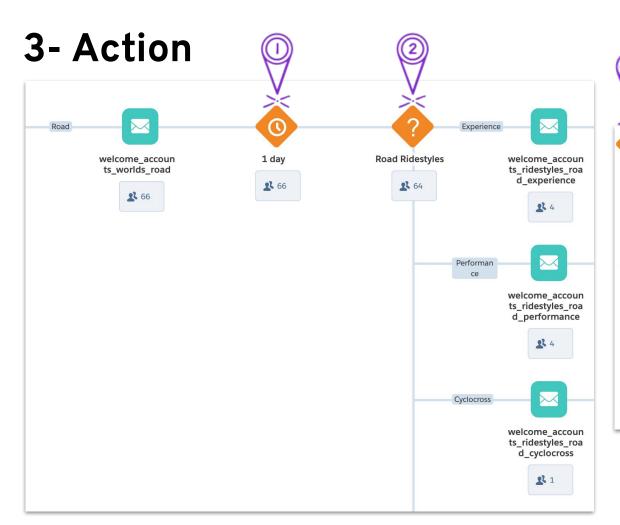

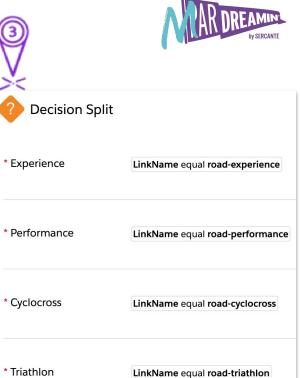

### 4- Content

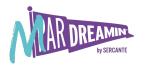

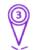

Welcome to Canyon! Biking is the future! View online

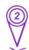

Welcome to Canyon! Thank you for joining us

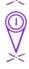

Hi Fernando! Welcome to Canyon! Thank you for joining us

+25% Open Rate - Personalisation

#### Why Canyon

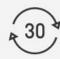

#### 30 day ride and return

Take it for a spin. If you're not sure and it's still in a saleable condition (dust on the tyres is OK) send it back for free.

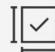

#### The right size, guaranteed

We'll try our best to get the perfect size for you, but if you're not sure send it back within 30 days for free.

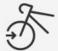

#### Delivered 80% assembled

You'll get all the tools, all the instructions and in less than an hour you'll be able to throw your leg over your brand new bike.

# 5- Design

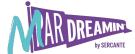

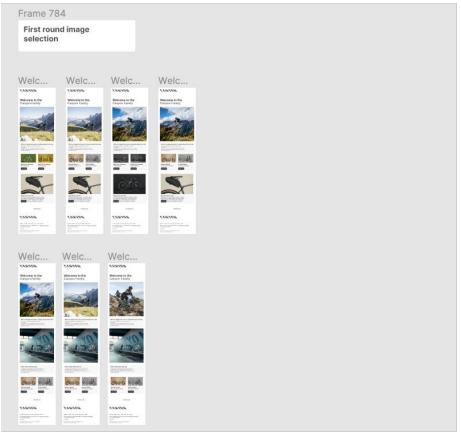

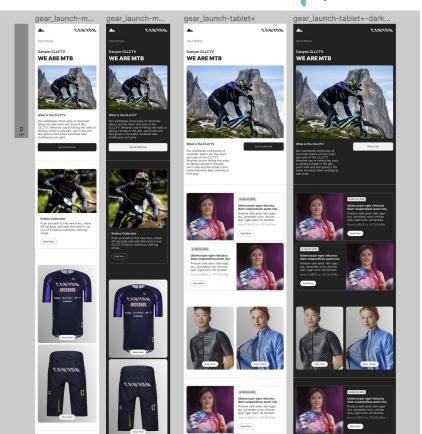

### 6- Omnichannel

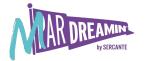

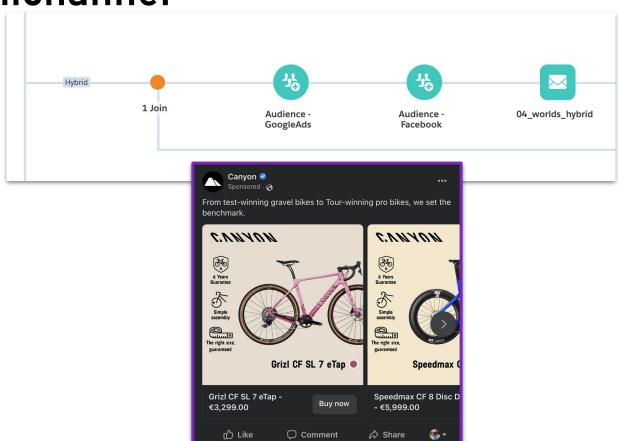

# 7- Preferences

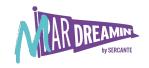

| Newsletter preferences |               |  |  |  |
|------------------------|---------------|--|--|--|
| I'M INTERESTED IN      |               |  |  |  |
|                        | МТВ           |  |  |  |
|                        | Road          |  |  |  |
|                        | Ebikes        |  |  |  |
|                        | City & Hybrid |  |  |  |
|                        | Gravel        |  |  |  |

### 8-Interactions

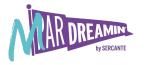

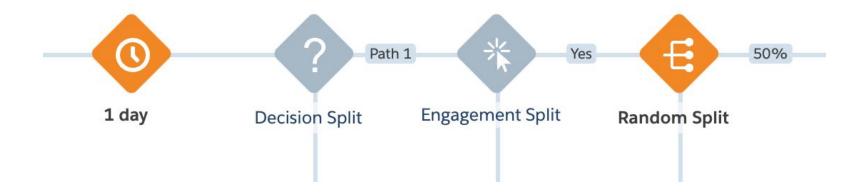

# 9- A/B Test

AR DREAMUS by SERCANTE

- Random Split (manual)
- Path Optimizer

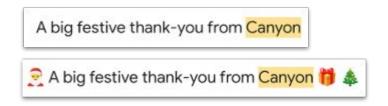

**Assumption:** SL with Emojis -> Better Open Rate

**AB Test Result:** False assumption Emoji -1,5% OR

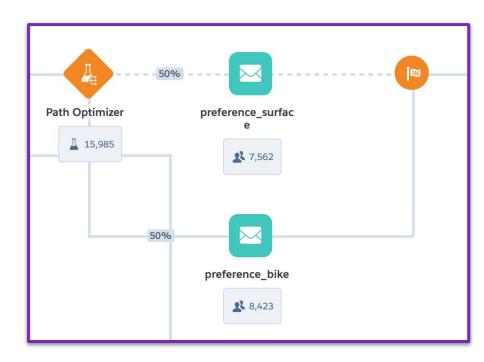

# 10- Data Analysis

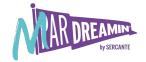

Define your Goals/KPIS

#### **Positives**

- Revenue
- % Difference
- Entry users
- Open & Click Rate

#### **Negatives**

- Unsubscription
- Complaints

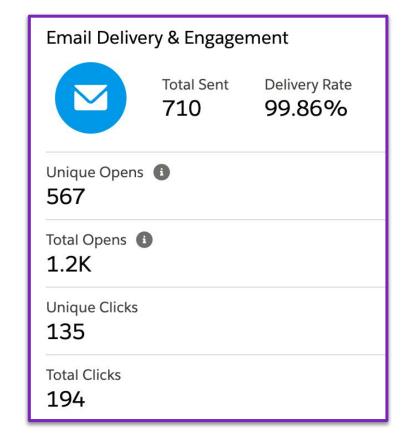

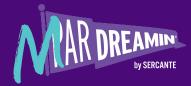

# Bonus (Pro tip)

# 11- Pro Tip (BONUS) - Template

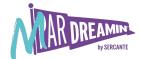

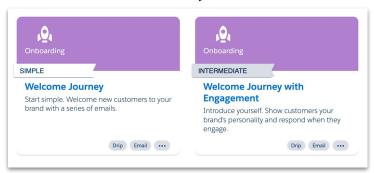

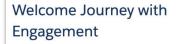

#### Description

Introduce your brand to new customers and set expectations for the future. In this series, you can create a unique journey for your customers by reacting to actions they take on an email, like an open or a click.

- Emphasize different aspects of your company or products in a series of messages.
- Set expectations about the content, quality, and cadence of communications with your company.
- Customize the experience for your customers and get them engaged with your brand as quickly as possible.

#### What you'll need...

- · A sendable data extension
- · Five emails with tracking enabled
- · Data you'll need to personalize the emails

Or customize to make it your own!

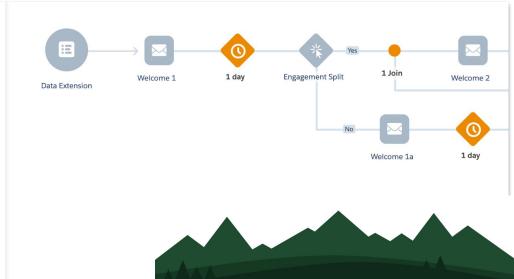

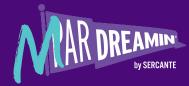

# Takeaways

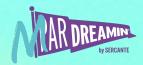

# **Takeaways**

- 1. Define the goals
- 2. Think Full Customer Experience
- 3. Follow Email Best Practises
- 4. Time is crucial
- 5. Thank, Welcome, be human
- 6. Be transparent and deliver it
- 7. Discount or not (Long and short terms)
- 8. CTAs Shop, read, download
- 9. Ask preference, or implicit interactions
- 10. Think the Frequency
- 11. Test, test, test & AB Test
- 12. Data is King/Queen, Define the KPIs
- 13. DO IT!

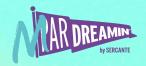

# **Takeaways**

Sounds too much? Yes, but start small

Are you already sending?
When was the last time you had a look at it?
Have you checked the data/performance?
Are you taking actions based on that data?

Plan, Execute, Test, Fail, Repeat, Keep Improving

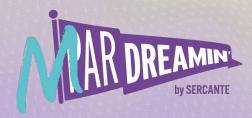

# Thank you!

We appreciate your attendance at this session. If you have any questions please reach out to us via Goldcast or use the information below. We hope you enjoy the rest of the conference!

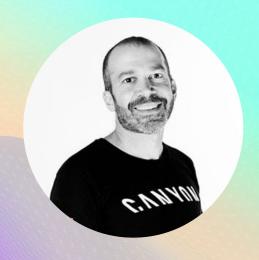

Fernando Rubino Pereira

fer.rubino.p@gmail.com

in ferubino

# Welcome Speakers!

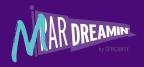

The MarDreamin' Team would like to thank you for your participation in this incredible event. It is because of you that we are able to provide a global community of Marketers with the best tips and tricks in the world of Salesforce and marketing automation.

Sharing our knowledge is one of the key goals for this event. We understand that by doing so we are growing the community which ultimately means growing the "pie" - and that means more opportunities for everyone. Whether you're joining us from California, Spain or even Australia we welcome you to this event and hope you share our enthusiasm.

Again, thank you for your time and for sharing your gift with others.

#### You're all incredible trailblazers!

If you have any questions please don't hesitate to reach out to us.

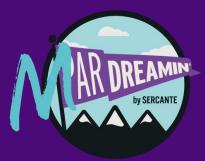

# **Branding**

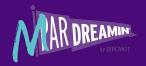

#### **FONTS**

Please stick to the following fonts when designing your presentation

#### **Open Sans**

This font is used in the body and subtitles. For body text select 14px (or as close as possible - adjust as needed); for subtitles select 18px; normal font-weight

#### **Overpass**

This font is used for headers. For slide headers select 30px; bold font-weight

#### **Arial**

This font can be used to substitute either font should they not be available to the presenter(s)
Please follow attributes listed above

#### **COLORS**

Please stick to the following colors when designing your presentation

HEX Color Codes (As Displayed in Google Sheets)

Dark Purple - #4AOA77FF

**Violet Purple** - #7A27B7FF

Teal - #5AC8CFFF

Black - #000000

**Charcoal** - #12171A

White - #FFFFFF

# **Branding**

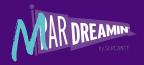

#### <u>Assets</u>

Please use the following assets as you see fit through your presentation.

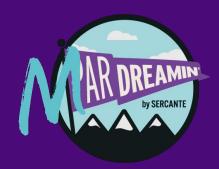

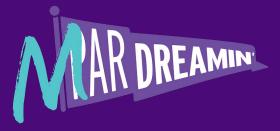

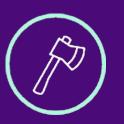

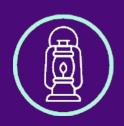

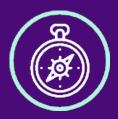

PARDOT PEAK 7.1

**CONVERSION CANYON 2.6** 

**REVENUE RIVER** 3.9

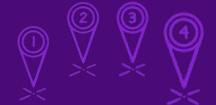

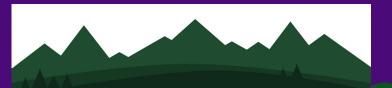

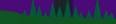

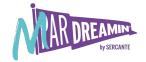

#### Right click on each image to replace it with your ideal image

Title Title Optional description Optional description Optional description

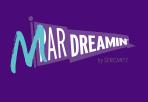

| , |  |  |
|---|--|--|
|   |  |  |
|   |  |  |
|   |  |  |
|   |  |  |
|   |  |  |
|   |  |  |
|   |  |  |
|   |  |  |
|   |  |  |
|   |  |  |
|   |  |  |
|   |  |  |

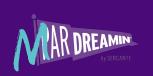

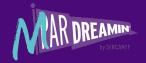

Step 1

Step 2

Step 3

Step 4

PARDOT PEAK 7.1

CONVERSION CANYON 2.6

REVENUE RIVER 3.9

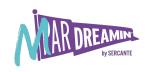

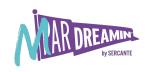

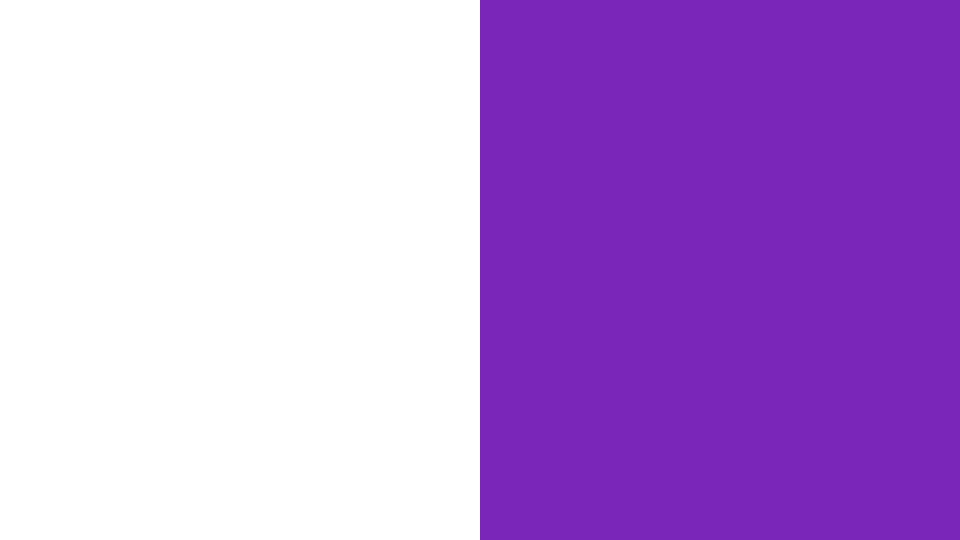

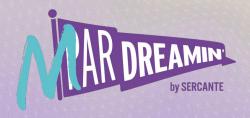

Learn. Network. Grow.

MParDreamin' 2022

# Create a Great Welcome Email Journey in Marketing Cloud

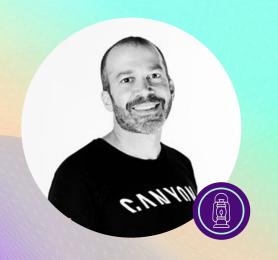

#### **Fernando Rubino Pereira**

Global Email Marketing Manager, Canyon Bicycles